## Copia y completa con g, gu o gü

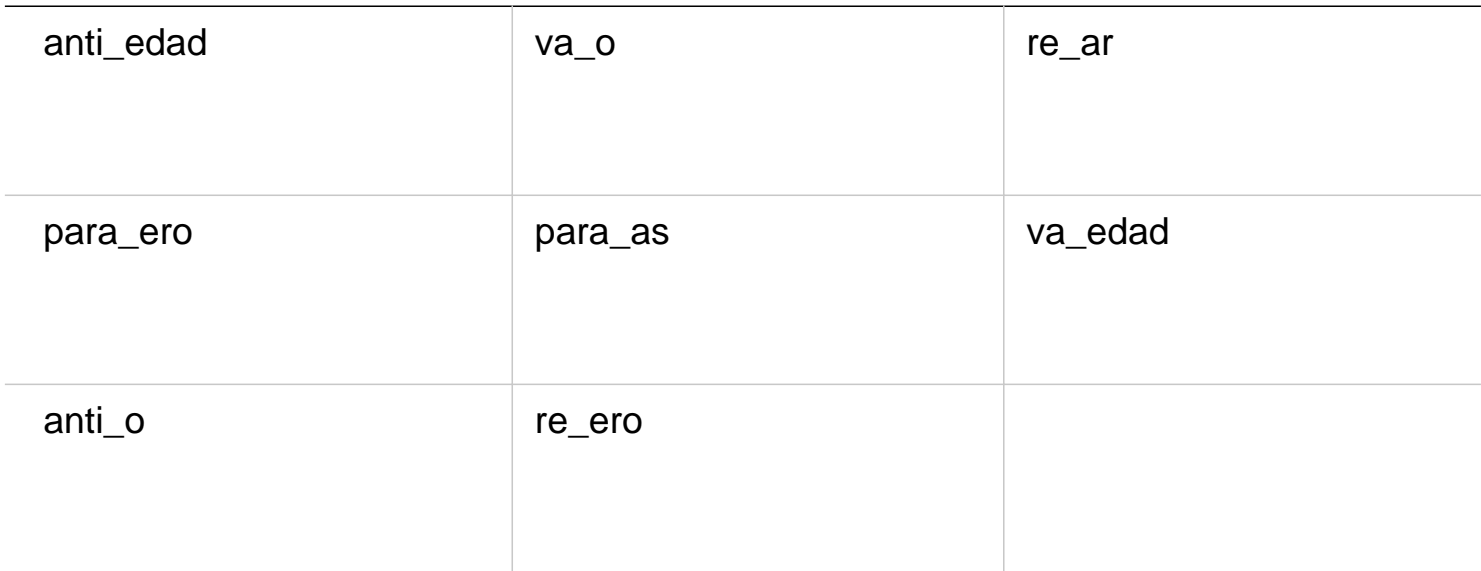